$a = 5$  $b = 10$  15

**print** (a + b)

**print** (a, b) 5 10

**print** (**float**(a)) 5.0

**1**

 $a = 5$  $b = 10$  15.0

# **print** (a + **float**(b))

$$
\begin{array}{ll}\n\text{print} & (a * 1.0) \\
5.0 & & \n\end{array}
$$

**print** (**str**(a)+ **str**(b)) 510

## Особенности математики в Python

### **print** (5 / 2)

2.5

**print** (-5 / 2)  $-2.5$ 

## Задания

```
a=input()
b=input()
c=input()
print 
(i+1-i+1+i+1)5
8
3
16
```
**# -\*- coding: utf-8 -\* print ("Введите первое число") a = input() print ("Введите второе число") b = input() print ("Введите третье число") c = input() print ("Сумма чисел =", int(a)+int(b)+int(c))**

# Оптимизация

- a = **input**()
- $b = input()$
- **print** (**int**(a) +
- **int**(b))
- **print** (**int**(a) **int**(b))
- **print** (**int**(a) \* **int**(b))
- a = **int**(**input**())
- b = **int**(**input**())

**print** (a + b) **print** (a – b) **print** (a \* b)

# Сокращения

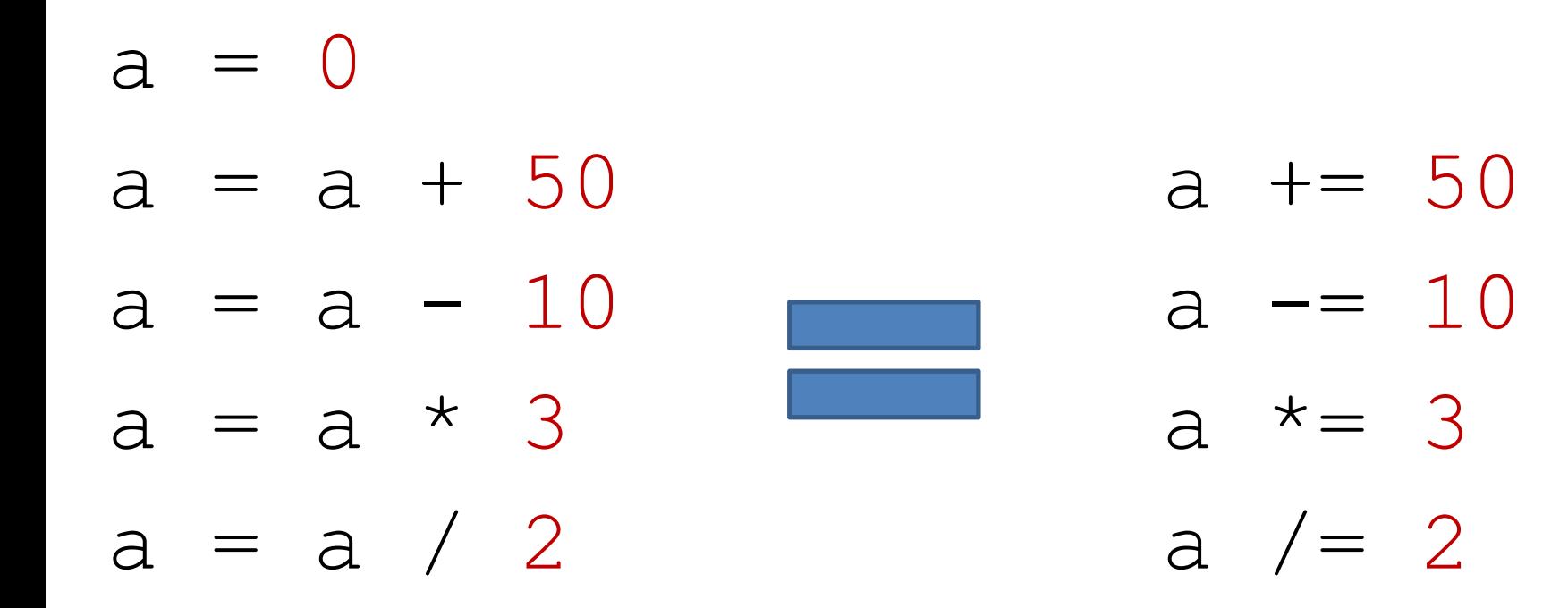

#### print True and False

False

#### print True and True l

True

#### print True or False

True

print (not True)

False

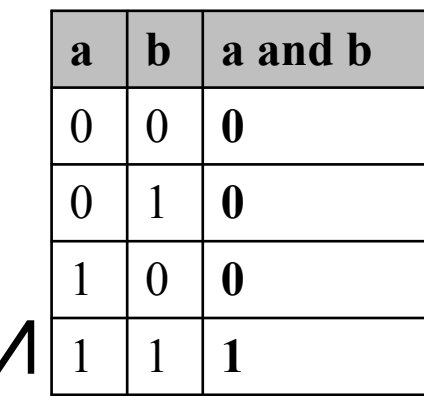

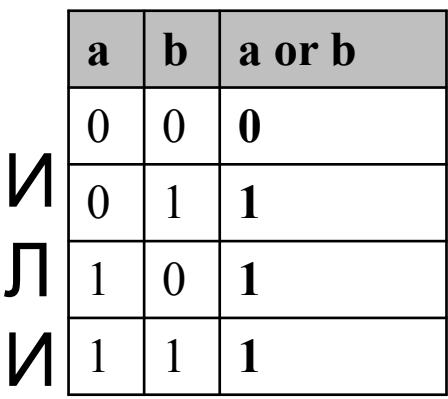

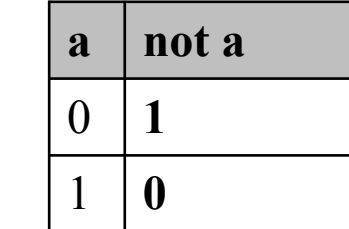

Н